夏のプログラミング・シンポジウム2011 (2011/09/02)

# RubyのThreadGroupクラスの 機能拡張の試みについて

#### 九州工業大学 永井 秀利

**Kyushu Institute of Technology** 

#### 目的

- RubyのThreadGroup
	- 標準組み込みのクラス
	- 少なくとも1オブジェクトが必ず存在
	- ...だが,あまり活用されていない!
		- 有効活用しやすくするための機能強化の試み
	- ThreadGroupというものの活用可能性の模索

Kyushu Institute of Technology 夏のプログラミング・シンポジウム2011 (2)

#### RubyのThreadGroupクラス

- スレッドを束ねるもの
	- 生成したスレッドは親スレッドのThreadGroupを引き継ぐ
	- 死んだスレッドはThreadGroupの管理下から外れる
- スレッドは必ずいずれかのThreadGroupに属する
	- mainスレッドは,デフォルトでThreadGroup::Defaultオブ ジェクトに所属
- スレッドが所属するThreadGroupは動的に変更可能
	- スレッド生成時にThreadGroupを指定することはできない
- ThreadGroupオブジェクト間に関係や階層はない

**Kyushu Institute of Technology** 夏のプログラミング・シンポジウム2011 (3)

#### 他言語のThreadGroup

- JavaのThreadGroup
	- スレッド生成時に引数で指定
		- 指定がなければ親スレッドと同じThreadGroupに所属
		- 所属するThreadGroupを後から変更することは不可能
	- ThreadGroup間に階層関係あり
	- RubyのThreadGroupよりも少しだけ多機能
- PythonのThreadGrouop
	- 現状では未実装
	- スレッド生成時の予約引数としては存在
		- Javaと類似した実装にすることを想定か?

Kyushu Institute of Technology 夏のプログラミング・シンポジウム2011 (4)

#### ThreadGroupに想定可能な役割

- スレッド群のコンテナ
	- ThreadGroupというものに対する極めて一般的な認識
- スレッド群の管理母体
	- 管理下のスレッドの状態変化の監視・捕捉
- スレッド群の共通実行環境
	- 複数のスレッドによって共有された存在とも見なせる
	- 新たなスレッドにも共有が引き継がれる

#### ...RubyのThreadGroupをそれぞれの役割で見る

Kyushu Institute of Technology 夏のプログラミング・シンポジウム2011 (5)

#### コンテナとして見た場合の現状

- 不十分な操作用インスタンスメソッド
	- あるのはThreadGroup#addとThreadGroup#list程度
	- スレッドを束ねるものでありながら, 集合として操作するメ ソッドがない
- カレント以外の特定のThreadGroupにスレッドを生成する 処理をプリミティブには実行できない

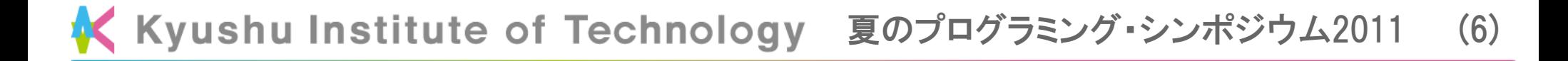

#### 管理母体として見た場合の現状

- スレッドの生成や出入りを制限する機構あり
	- freeze : 新たなスレッドの追加を禁止
	- enclose : ThreadGroup間のスレッドの移動は禁止だが, ThreadGropu内部での子スレッド生成は可能
- ThreadGroupの操作権限に関する概念の欠如
- スレッド終了の監視を支援する機構の欠落
	- 個々のスレッドの処理で対策を施しておかない限り, 監視に はpollingしたり、個別に監視スレッドを用意したりが必要

Kyushu Institute of Technology 夏のプログラミング・シンポジウム2011 (7)

#### 共通環境として見た場合の現状

• encloseやfreezeは、そのThreadGroup環境への封じ込 めとして機能するが,それ以外に標準的にサポートしてい る機能は特になし

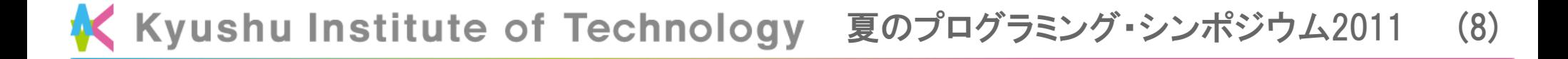

## ThreadGroup強化のポイント

- コンテナとして
	- スレッド(群)の操作性の向上
- 管理母体として
	- ThreadGroup間の操作権限の設定
	- 例外終了を含むスレッドの整列化(thread queue)
- 共通環境として
	- ThreadGroup固有データのサポート
	- 閉鎖された実行空間の生成(local space)

Kyushu Institute of Technology 夏のプログラミング・シンポジウム2011 (9)

#### ThreadGroup強化のポイント

- コンテナとして
	- スレッド(群)の操作性の向上
- 管理母体として
	- ThreadGroup間の操作権限の設定
	- 例外終了を含むスレッドの整列化(thread queue)
- 共通環境として
	- ThreadGroup固有データのサポート
	- 閉鎖された実行空間の生成(local space)

Kyushu Institute of Technology 夏のプログラミング・シンポジウム2011 (10)

#### 操作性に関する課題例:スレッドの生成と所属

#### 指定したThreadGroupにスレッドを生成する場合の現状

方法**1**: 現スレッドを対象**ThreadGroup**に移 し,スレッドを生成した後に復帰

```
err = nilcur thgrp = Thread.current.group
begin
   thgrp.add Thread.current
   Thread.new(args){ ... }
rescue Exception=>err
   # ここではThreadGroupが移されたまま
ensure
   cur_thgrp.add Thread.current
end
raise err if err
```
#### 方法2: 生成するスレッドを一旦**sleep**させ, **ThreadGroup**移動後に**run**

```
body = proc{... }
th = Thread.new(args,body){|a,blk| sleep
   blk.call(a)
}
thgrp.add th
Thread.pass while th.status!="sleep"
th.run
```
Kyushu Institute of Technology 夏のプログラミング・シンポジウム2011 (11)

#### ThreadGroup#new\_thread

- 今回の強化案の中で最も単純な強化例のひとつ
- スレッド生成とThreadGroup設定とが単一処理にできない のが問題なので,C言語レベルで単一処理を実装
- 引数はThread.newと同じ

改善案: **ThreadGroup#new\_thead**を導入

thgrp.new thread(args) $\{ \ldots \}$ 

**Thread**クラスのサブクラスへの対応は**ThreadGroup#new\_thead\_of**を導入

class MyThread < Thread; end thgrp.new\_thread\_of(MyThread, args){ ... }

Kyushu Institute of Technology 夏のプログラミング・シンポジウム2011 (12)

## スレッド集合としての操作メソッドの追加

- メソッド呼出し時点のスレッド集合を対象とするもの
	- ThreadGroup#each{ ... }
	- ThreadGroup#raise … など
- メソッドを呼出した時点から処理完了までの間に増加した スレッドも対象とするもの
	- ThreadGroup#join
	- ThreadGroup#kill … など
- 所属可能なスレッド数を制限(thread bomb対策)
	- ThreadGroup#max threads
	- ThreadGorup#max threads=

Kyushu Institute of Technology 夏のプログラミング・シンポジウム2011 (13)

## ThreadGroup強化のポイント

- コンテナとして
	- スレッド(群)の操作性の向上
- 管理母体として
	- ThreadGroup間の操作権限の設定
	- 例外終了を含むスレッドの整列化(thread queue)
- 共通環境として
	- ThreadGroup固有データのサポート
	- 閉鎖された実行空間の生成(local space)

**Kyushu Institute of Technology** 夏のプログラミング・シンポジウム2011 (14)

#### encloseされたThreadGroupとその管理

- 特定目的のスレッド群を一つのThreadGroupで管理
	- encloseにより,管理からの離脱を防止
		- 勝手に他所に逃げられないように
		- 勝手に他所から混ぜ込まれないように
	- 管理用のスレッドはどこに置くべきか? 内部? 外部?

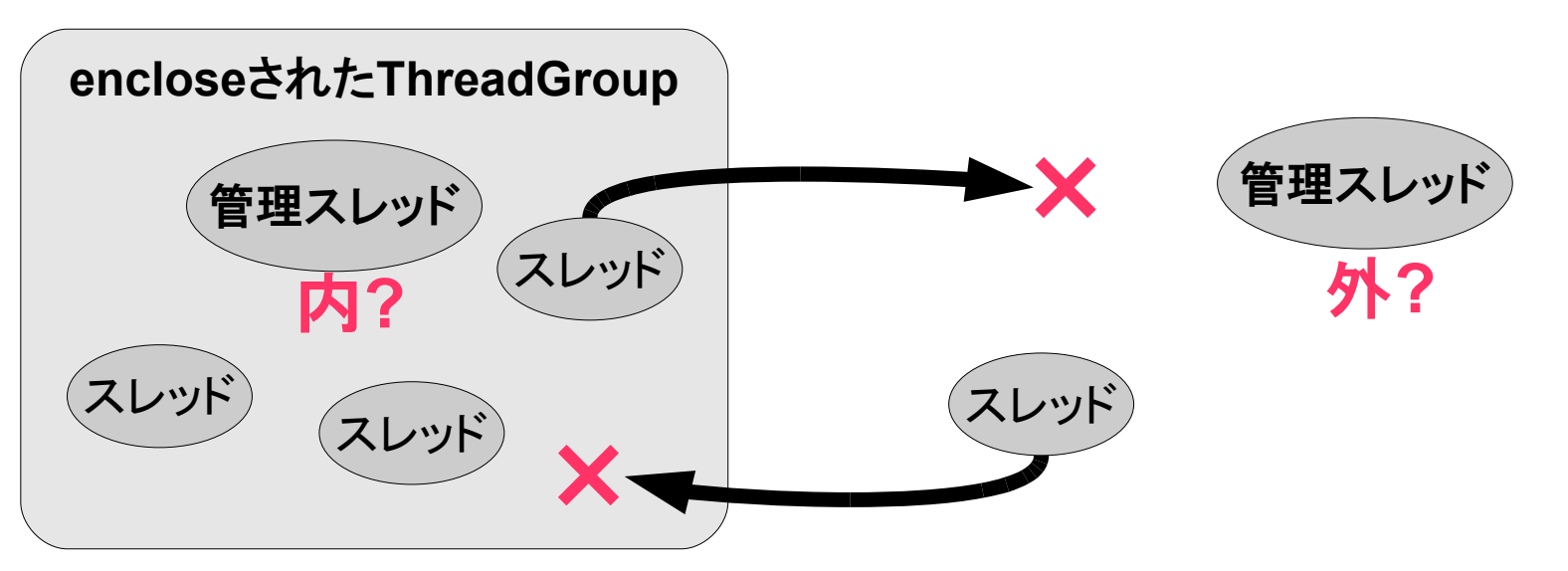

**Kyushu Institute of Technology** 夏のプログラミング・シンポジウム2011 (15)

#### dominate

- ThreadGroupの操作権限を定めるもの
	- dominateされたThreadGroupの操作は、それをdominate しているThreadGroupに属するスレッドからのみに許可
	- ThreadGroup指定なので,複数スレッドの権限管理が容易
	- normal  $\rightarrow$  dominated  $\rightarrow$  enclosed  $\rightarrow$  frozen は不可逆

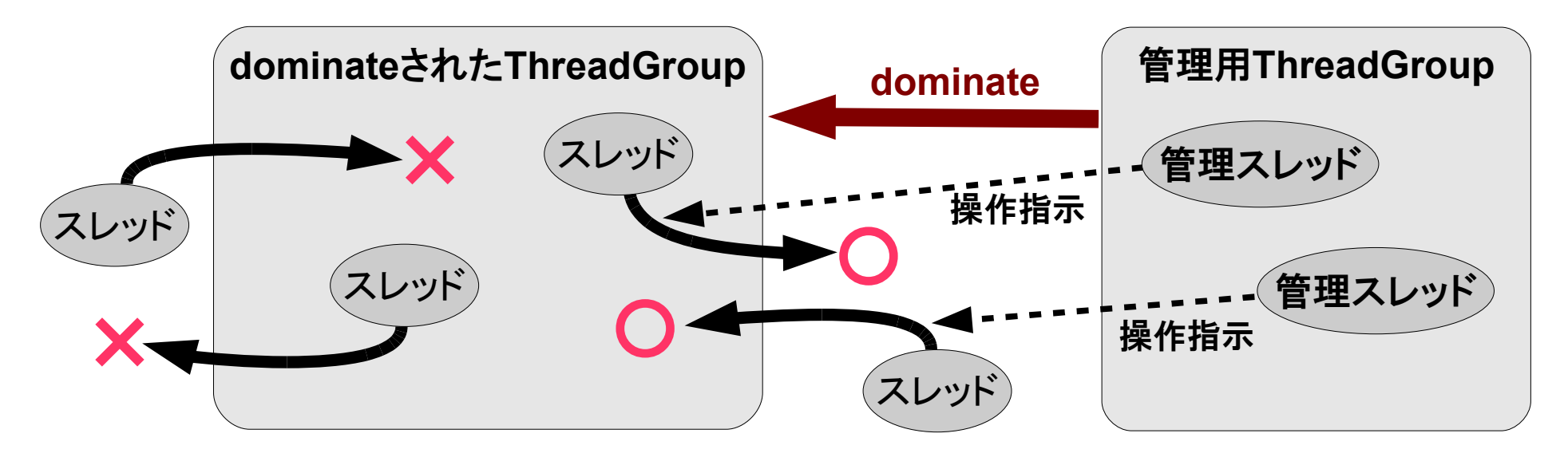

**Kyushu Institute of Technology** 夏のプログラミング・シンポジウム2011 (16)

## ThreadGroup強化のポイント

- コンテナとして
	- スレッド(群)の操作性の向上
- 管理母体として
	- ThreadGroup間の操作権限の設定
	- 例外終了を含むスレッドの整列化(thread queue)
- 共通環境として
	- ThreadGroup固有データのサポート
	- 閉鎖された実行空間の生成(local space)

Kyushu Institute of Technology 夏のプログラミング・シンポジウム2011 (17)

複数スレッドへの処理分散

手隙のスレッドに処理を割り振る際にありがちなスタイル

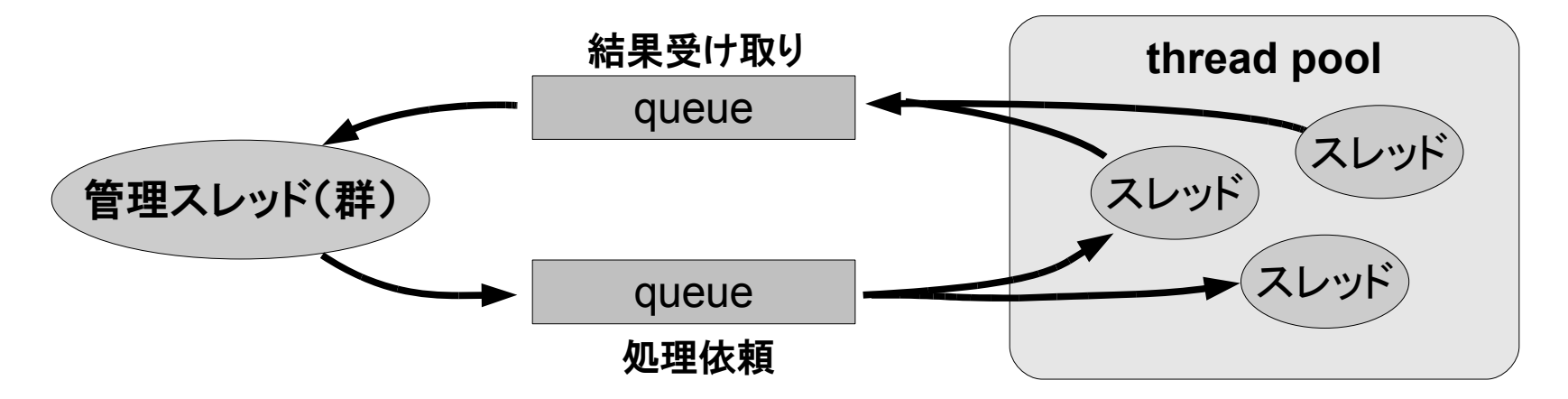

- スケジューリングの主体はどちらにあるべきか?
- 処理スレッドが例外終了した場合は? 即応性の確保は?
	- pollingで監視? 個別に監視専用スレッドで包む?
	- 個々の処理スレッドに例外処理を書いた上で,監視専用の系 統を用意する? → 主導権が処理スレッド側に

Kyushu Institute of Technology 夏のプログラミング・シンポジウム2011 (18)

#### thread queue

- 管理スレッド側に主導権をもたせやすくするための仕組み
- ThreadGruopごとに1個のthread queueを利用可能
	- 例外終了の場合を含め、終了したスレッドを終了順に queueに送り込むように設定できる

– スレッドの状態変化に対する即応性の確保

- ThreadGroup.queueingによって、現在のスレッドがsleep すると同時にthread queueに入ることも可能
	- queue投入とsleepとが単一処理でないことのリスクの回避
	- 現在のスレッド側がqueueの場所を知る必要はない
	- dominateと組み合わせれば,どのthread queueに入るかの 決定権は管理スレッド側が握る

Kyushu Institute of Technology 夏のプログラミング・シンポジウム2011 (19)

#### thread queue利用の例(1)

● 複数の問い合わせを並行して行い,最初に得られた結果を利用

```
thgrp = ThreeadGroup.newthgrp.set_thread_queue_mode(ThreadGroup::QUEUE_ALL)
para_cnt.times{
 thgrp.new thread{ ...問い合わせ処理... }
}
para_cnt.times{
 if (th = thgrp.thread queue pop) == false
    thgrp.kill # 不要となったスレッドを強制終了
    return th.value
  end
}
raise RuntimeError, " ... "
                                              ※ 赤字が強化案のメソッド
```
Kyushu Institute of Technology 夏のプログラミング・シンポジウム2011 (20)

#### thread queue利用の例(2)

```
• thread poolの実装の一例
```

```
夏のプログラミング・シンポジウム2011 (21)
pool = ThreadGroup.new.dominate
pool.set_thread_queue_mode(
               ThreadGroup::QUEUE_ALL)
body = proccur = Thread.current
 cur[:param] = nil loop{
     begin
      ThreadGroup.queueing
       cur[:result] \
         = 何かの処理(cur[:param])
     rescue Exception => err
      cur[:result] = err
    end
 }
}
pool_size.times{
  pool.new_thread(&body)
}
                                        ready th = Queue.new
                                       # 依頼受付スレッド
                                       Thread.new{
                                           loop{
                                            th = ready_th.pop th[:param] = 依頼受け取り()
                                             th.run
                                         }
                                        }
                                       # main:スレッドとスケジュールとの管理主体
                                       loop{
                                          th = pool.thread queue pop
                                          結果処理(th[:result] if th[:param]
                                           if th.status != "sleep"
                                             pool.new_thread(&body)
                                           else
                                             ready_th.push th
                                          end
                                        }
```
## ThreadGroup強化のポイント

- コンテナとして
	- スレッド(群)の操作性の向上
- 管理母体として
	- ThreadGroup間の操作権限の設定
	- 例外終了を含むスレッドの整列化(thread queue)
- 共通環境として
	- ThreadGroup固有データのサポート
	- 閉鎖された実行空間の生成(local space)

Kyushu Institute of Technology 夏のプログラミング・シンポジウム2011 (22)

## ThreadGroup固有データ

- Threadの固有データと同様に,ThreadGroupにも固有 データを導入
	- ThreadGroup#[], ThreadGroup#[]=
	- スレッド群に共通の環境変数のようなもの

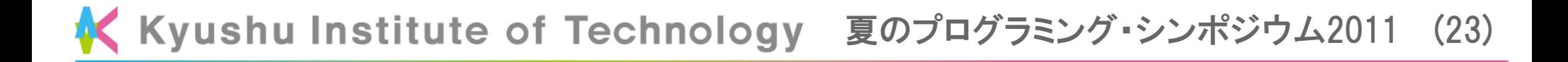

## ThreadGroup強化のポイント

- コンテナとして
	- スレッド(群)の操作性の向上
- 管理母体として
	- ThreadGroup間の操作権限の設定
	- 例外終了を含むスレッドの整列化(thread queue)
- 共通環境として
	- ThreadGroup固有データのサポート
	- 閉鎖された実行空間の生成(local space)

Kyushu Institute of Technology 夏のプログラミング・シンポジウム2011 (24)

#### ThreadGroupのlocal space

- 一種のダイナミックスコープ
	- ThreadGroup依存でローカルな定義が存在すれば,そちら を優先する仕組み
	- 存在しなければグローバルな定義が参照される
- ThreadGroup内に閉鎖された実行空間(環境)を構築
	- 局所的に有効なメソッドや定数の実現
	- その空間だけで有効なクラス(名)/モジュール(名)
- 所属ThreadGroupの変更により,動的な環境変更が可能
	- 能動的にも受動(他のスレッドによる操作)的にも変更可能
	- ThreadGroupのencloseにより,変更を禁止することも可能

**Kyushu Institute of Technology** 夏のプログラミング・シンポジウム2011 (25)

#### local spaceの用途

- スクリプトの実行テスト環境として
	- local spaceの中で組み込みクラスを汚染したとしても、その 外には影響を及ぼさない
- sandbox作成の支援
	- safe levelの保護(実行防止)とは方向が違う話(汚染防止)
- 定義の衝突時に, 個別の実行環境で共存させるために
	- Module#mixという話もあるが、混ぜて新しい環境を作る形 では解決できない場合もあるのでは?
	- 例えばmathnライブラリが有効な環境と無効な環境の共存

**Kyushu Institute of Technology** 夏のプログラミング・シンポジウム2011 (26)

#### local spaceによる環境共存の例

● mathnライブラリの有効/無効の共存を模した動作例 (スクリプトの実行テスト環境の動作例として見てもよい)

```
# 模擬mathn環境(local space)作成と同環境内での組み込みクラスへの変更
mathemathn env = ThreadGroup.new.make local space
def mathn_env.eval(&b)
  new_thread(&b).value
end
mathn env.eval{
  class Fixnum
    alias div quo # 試験実装では演算子メソッドに未対応なため,演算子"/"の代りにdivを変更
  end
}
# 通常環境での実行と模擬mathn環境での実行との違い
p \ 1.div(3) \# = > 0p mathn_env.eval{ 1.div(3) } #=> (1/3)
```
Kyushu Institute of Technology 夏のプログラミング・シンポジウム2011 (27)

#### 実装方法とコスト

- 実装方法
	- ThreadGroupオブジェクトの構造体に情報を持たせる
	- クラス/モジュールをキーとしたhashにより、メソッド等の追 加・変更分のみのテーブルを管理
	- ThreadGroupが持つテーブルを優先して検索
- 処理コストの増加内容
	- ThreadGroupはカレントスレッドから簡単に獲得可能
	- local spaceを持つかどうかの条件分岐
	- 追加·変更分のテーブルの有無の検索
	- メソッド等のローカル定義の有無の検索

Kyushu Institute of Technology 夏のプログラミング・シンポジウム2011 (28)

#### local spaceの生成と引き継ぎ

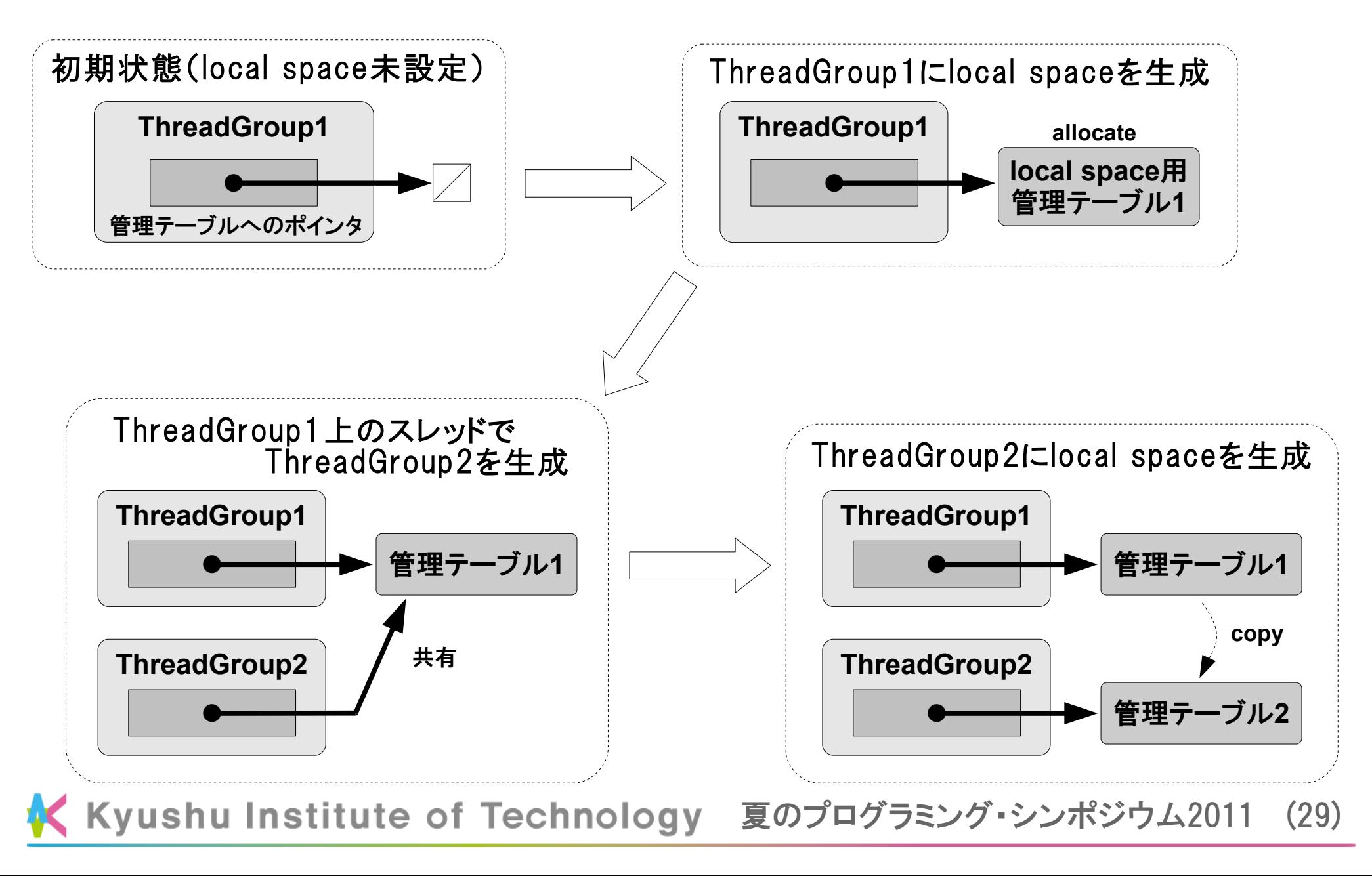

#### local spaceの解放

- ThreadGroupが参照を失う → local spaceも参照不能
	- ThreadGroupがGCに回収されるときに, local spaceの登 録内容(共有されていなければ)も解放する
	- 消滅したlocal spaceの中だけで定義されていたクラス/モ ジュールは名前を失い、無名クラス/モジュールとなる → オブジェクトも参照も存在しなければGCで回収
- local spaceに読み込んだライブラリをGCで回収して, 使 用していたメモリを解放できる可能性あり
	- 十分な検討はしていないが,pure Rubyならもしかしたら…
	- 特別なコーディングを条件とすれば,DLLもあるいは…

Kyushu Institute of Technology 夏のプログラミング・シンポジウム2011 (30)

#### なぜThreadGroupに組み込むのか?

- モジュールによる定義封じ込めの拡張ではダメか?
	- 関数的メソッド通常のメソッド定義となり, 関数的メ ソッドとしてのスコープが得られない
	- module eval等の際のスコープで混乱する
- 他では実現不可能というほどの強い必然性はない
	- 現在はどの定義空間で動いているかが分かりやすそう
	- 実行後に定義空間の独立や変更が可能なのは面白そう
- 定義空間管理のための新たなクラスの導入は?
	- それならそれで構わない
	- 事後変更を可能にするなら対象指定の管理単位はスレッド になりそうであり、それならThreadGroupで十分に思える

K Kyushu Institute of Technology 夏のプログラミング・シンポジウム2011 (31)

おわりに

- RubyのThreadGroupの機能拡張の一案を示した
- 現在は実装未完成
	- 部分的な実装により,実装可能性は確認
	- local spaceを導入した場合の速度低下量は未評価
- Rubyコミュニティでの評判はあまり良くない
	- ThreadGroup強化の必要性については賛意あり
	- 一部を除き反対が強い(特にlocal space)
	- 具体的用例を求める声が多い
- とにかくも用例提示と実装完了とが必要

Kyushu Institute of Technology 夏のプログラミング・シンポジウム2011 (32)